#### **Schulabschlüsse**

- Berufsbildungsreife (BBR) in Kl. 9  $\bullet$
- Erweiterte Berufsbildungsreife (EBBR),  $\bullet$ Mittlerer Schulabschluss (MSA) und MSA mit Berechtigung zum Übergang in die gymnasiale Oberstufe in Kl. 10

## Kollegium

- motivierte, engagierte und erfahrene  $\bullet$ Lehrer\*innen
- z. T. Muttersprachler\*innen im Fremdsprachenunterricht
- Betreuung der Schüler\*innen durch drei Sozialarheiter\*innen
- Unterstützung durch Mitarbeiter\*innen  $\bullet$ unserer Kooperationspartner

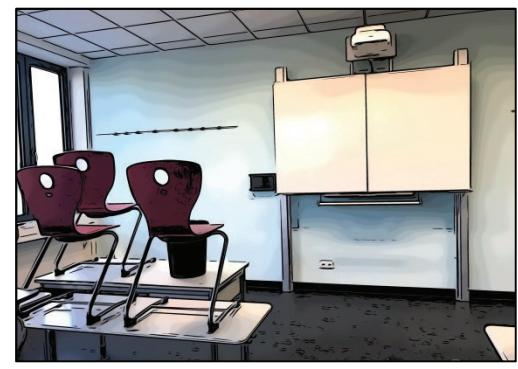

### **Ausstattung**

- drei Gebäude (davon ein moderner  $\bullet$ Mobilbau) mit Fachräumen für alle Fächer, zum Teil mit Smartboards
- Lehrküche. Nähkabinett. Holz- und Metallwerkstatt, Computerräume für den WAT-Unterricht, Keramikraum
- zwei Turnhallen  $\bullet$
- große Sport- und Freizeitanlage  $\bullet$

# **Wahlpflichtunterricht (WPU)**

- Naturwissenschaften  $\bullet$
- 2. Fremdsprache: Spanisch, Russisch oder  $\bullet$ Französisch
- $\bullet$  Kunst
- Wirtschaft-Arbeit-Technik (WAT)
- Sport  $\bullet$
- Informatik (ab Kl. 9)

## Leistungsdifferenzierung

- äußere Differenzierung in Englisch  $\bullet$ (ab Kl. 7) und Deutsch (ab Kl. 9)
- Binnendifferenzierung in Chemie und Physik (ab Kl. 9)
- · äußere Differenzierung oder Binnendifferenzierung in Mathematik (ab Kl. 7)

# Sprachförderung

Deutsch als Zweitsprache (DAZ) in  $\bullet$ Kl. 7 - 10 für Schüler\*innen mit Migrationshintergrund, die Probleme beim Gebrauch der deutschen Sprache haben

## **Arbeits**gemeinschaften

Schülerzeitung,  $\bullet$ Buddy und andere Bereiche, z. B. Sport oder Musik

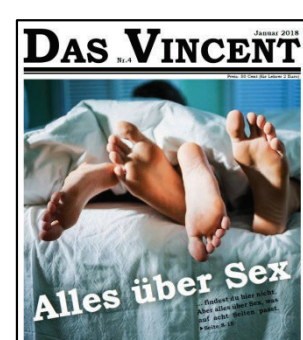

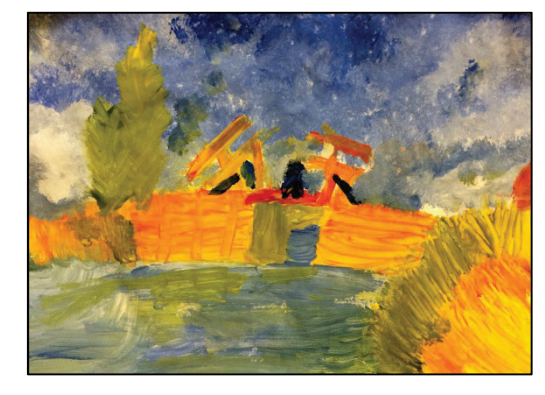

# Projekte / Aktivitäten

- Kennenlernwoche für die 7. Klassen
- Projekttage "Vincent van Gogh"
- Buddy-Projekt
- Schülerbegegnung und Schüleraustausch mit Russland und Polen
- Spielend Russisch lernen
- Projektfahrt nach London
- Skifahrt
- Sportwettbewerbe
- Schülerfirma
- Lesewetthewerb
- Fremdsprachentag
- Projekte der UNESCO-Projektschulen
- Gesunde Schule

## Trainingsraum

- für Schüler\*innen, die wiederholt den Unterricht stören
- für eine ruhigere Lernatmosphäre  $\bullet$

Weitere Informationen im Internet unter www.vincent-van-gogh-schule.de

#### **Duales Lernen**

- Schwerpunkt an unserer Schule: Verbindung von schulischem Lernen mit praktischen Inhalten aus dem Berufs- und Arbeitsleben
- intensive Unterstützung der Schüler\*innen bei der Berufsorientierung
- vielfältige Aktivitäten, Exkursionen, Projekte in diesem Bereich ab Klasse 7
- Werkstatt-Tage in Klasse 8
- Berufspraktikum in Klasse 9 und 10 (drei bzw. zwei Wochen)

#### **Praxislernen**

- ab Klasse 9 für ca. 15 Schüler\*innen der Vincent-van-Gogh-Schule
- regulärer Unterricht (verkürzte Stundentafel) am Schulstandort
- praktischer Unterricht in den Werkstätten unseres Kooperationspartners Vulkan GmbH

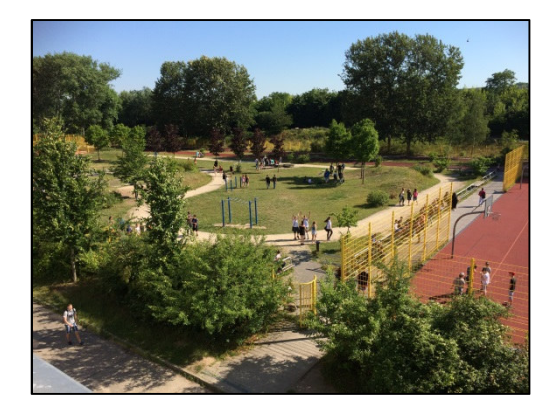

#### **Unterrichtszeiten:**

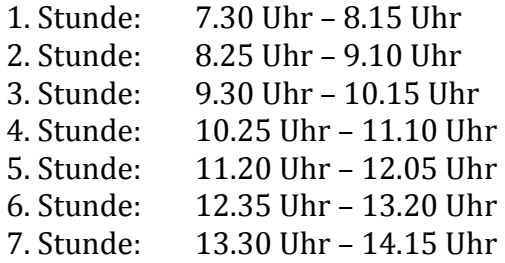

#### **Adresse:**

Vincent-van-Gogh-Schule Wustrower Str. 26 13051 Berlin

**Tel.:** 030/92403020 **Fax:** 030/92403029 **E-Mail:** sekretariat@11k07.schule.berlin.de **Internet:** www.vincent-van-gogh-schule.de

**Schulleiter:** Herr Mutschischk **Stellv. Schulleiterin:** Frau Trebing **Sekretärin:** Frau Damerow

#### **Anfahrt:**

- Straßenbahn: M4, M5, M17 Prerower Platz
- Bus: X54, 154, 197, 256, 893 Prerower Platz
- S-Bahn: S 75 Hohenschönhausen
- Regionalbahn: RB12, RB24 Hohenschönhausen

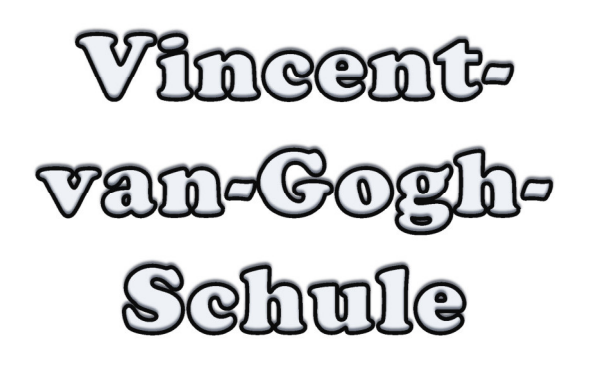

# **7. Integrierte Sekundarschule Berlin-Lichtenberg (11K07)**

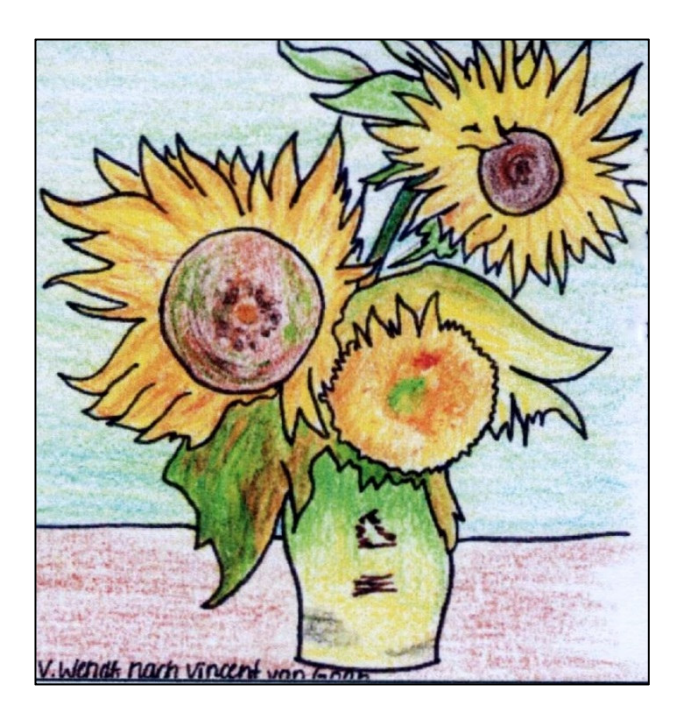